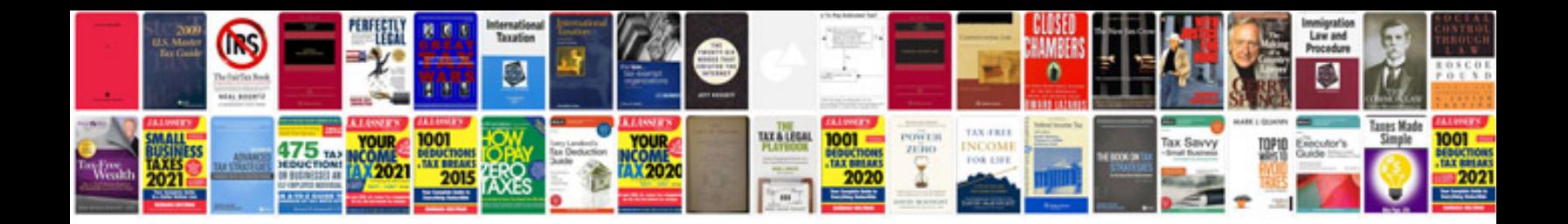

Chem c3000 manual

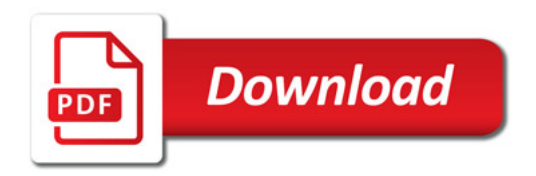

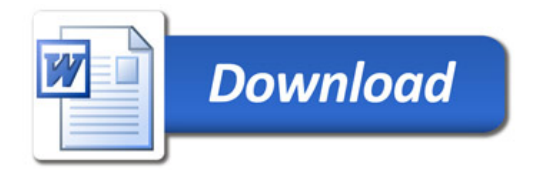